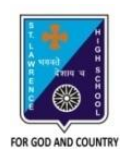

ST. LAWRENCE HIGH SCHOOL A JESUIT CHRISTIAN MINORITY INSTITUTION

## **WORKSHEET – 2 TOPIC – HTML\_FORMS & FRAMES**

## **SUBJECT: COMPUTER SCIENCE CLASS: VIII F.M.: 15 DATE: 04.05.2020**

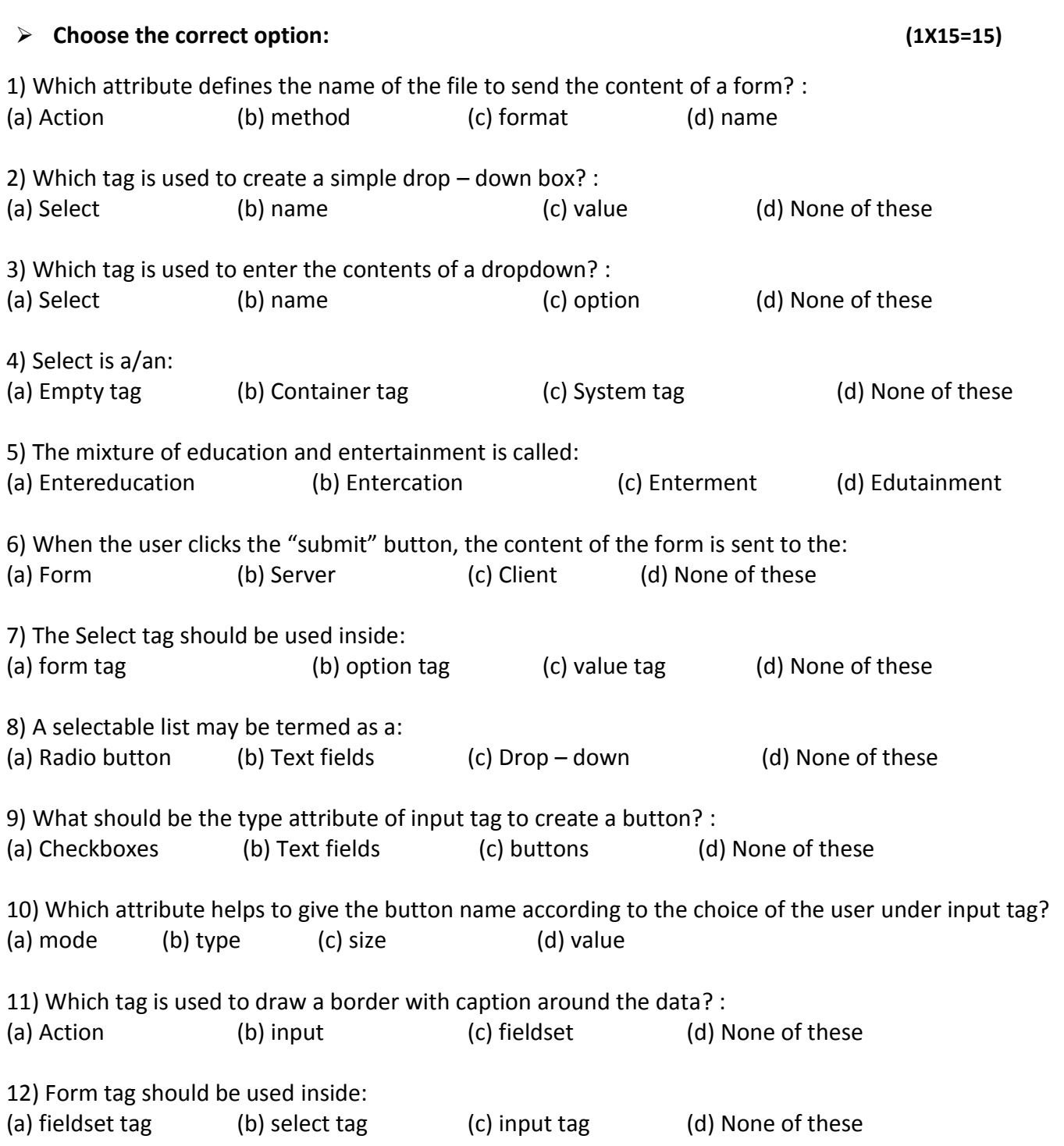

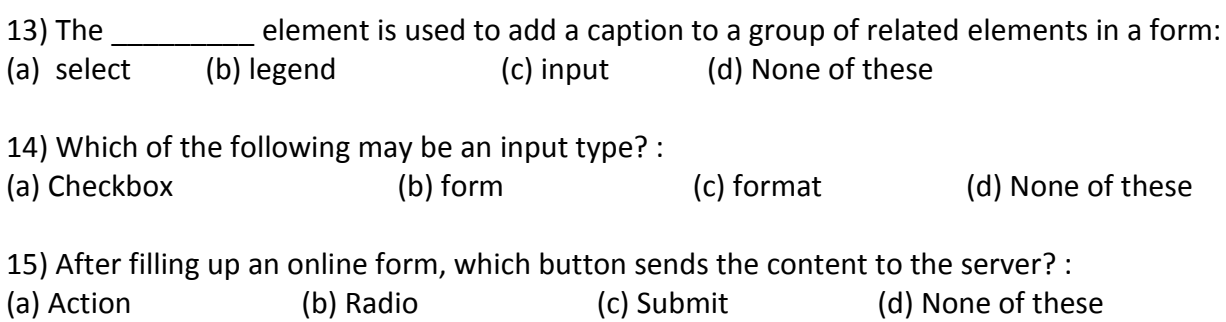

\*\*\*

**PRITHWISH DE**